## **Ps Photoshop Mobile App Download [REPACK]**

Cracking Adobe Photoshop is a bit more involved, but it can be done. First, you'll need to download a program called a keygen. This is a program that will generate a valid serial number for you, so that you can activate the full version of the software without having to pay for it. After the keygen is downloaded, run it and generate a valid serial number. Then, launch Adobe Photoshop and enter the serial number. You should now have a fully functional version of the software. Just remember, cracking software is illegal and punishable by law, so use it at your own risk.

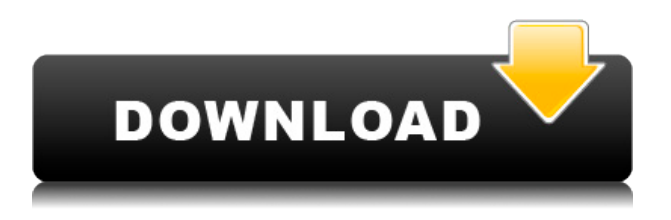

One of the headlining enhancements in this release is the new, fully three-dimensional face sculpting tool. Once again, it truly is powerful, but because it was developed in collaboration with makeup artists rather than programmers, it's not as intuitive or straightforward as other character building tools. The tools themselves work fine, and while their shapes feel almost unlimited, it's extremely tedious to get them to look perfect. Makeup artists in particular should be more than excited… In this post I have shown you top Portable Photoshop Alternatives to Photoshop. Currently top 3 tools for Image Editing in the App Store are: Instagram, Snapseed and Luminar. There are also apps in the App Store that I think would be useful to know about, such as PhotoForge, Microbe, DXO Optics Pro, and even Gimp. I have compared Photoforge with these,all with a much more limited amount of options for photo editing. Microbe Still has to be tried out. There are a lot of photo editing app available in the App Store, however they are all not suitable for Adobe Photoshop users. Let's take a look at the best photo editing apps for Photoshop. Top most apps that are compared with Adobe Photoshop are: Luminar can transform your mobile device into a high-performance mobile Lightroom. It gives you everything you need to edit and organize your photos. It has recently expanded to support The Adobe Document Cloud, enabling you to access, edit and organize your images stored in the cloud.

## **Adobe Photoshop 2021 (Version 22.0.0) Download With Activation Code 2022**

Much like with these apps, the idea is that you can do as little as possible with your photos if you don't like the results. There are lots of presets to give you a starting place. After you've made adjustments, you can choose to save the modifications in the original file for the editing work you'll need to do, or you can export it to a JPEG or TIFF file. With lots of editing tools to choose from, you can clean up a scene manually, adjust the colors and contrast, or fix exposure and color balance. But if you like, you can use the editing tools that were created for you. It's all up to you! To edit the colors of an image, you can use the Hue/Saturation adjustment, Colorize (to discover more effects that are beyond the scope of Photoshop), Adjustment layers (brilliant way to logically fine-tune an image with a range of useful tools), as well as filter effects and adjustment layers in the Creative Cloud panel. You can also use the Magic Wand to select a color and then change it to any other hue. Skin tones, for example, might have low saturation (so no red pigment in it), and may make an image appear dark. But, when they have a high saturation, they'll appear bright and bring in color. Conversely, if you want to make a photo appear light and reflect natural light, you can reduce its saturation. If you're unclear on how to use a particular adjustment tool, you can always experiment. Just drag the sliders and examine the result of your edits before you commit to the changes. For example, a high lens zoom is designed to quickly retrieve a lot of detail, but low zooming is better for viewing an area of the photo as a whole. e3d0a04c9c

## **Adobe Photoshop 2021 (Version 22.0.0)Serial Key [Mac/Win] [32|64bit] 2022**

The Layers panel is now much more powerful, thanks to the introduction of Groups. The arrow icon at the bottom left of a graphic layer is for "Grouping Layers," and it opens a new context menu that allows you to toggle on/off, merge, and duplicate layers. Selecting an image layer or a compound path will bring up that layer in the Layers panel if it is grouped. The new Keyboard Shortcuts panel allows you to assign custom keyboard shortcuts for common Photoshop actions. Just go to Window > Keyboard Shortcuts, and then click the New button at the right. The panel will display a list of the keyboard shortcuts. Just browse to the action you want to assign a shortcut, and click the OK button at the bottom left. To assign a shortcut, simply select it from the list, and then press the assigned key on your keyboard. The New Behance project is a new online platform for creatives and the web to connect and share their work. The new Behance Teams give you and your team the ability to manage your portfolio online, in addition to syncing your creations with Behance Recommend for fast discovery of the best work on Behance. If you have any question regarding Photoshop, you can head to Photoshop Help Center for more information on the topics listed above. You can also connect with experts and ask questions regarding Adobe Photoshop. You can ask questions through Google Chrome, if you don't want to visit the Photohop Help Center. This is the next version of the Photoshop. It is a design collection and color creator. It's one of the most popular part of the Photoshop family. This is the old version, but it is suitable for the designers, professionals and many others.

adobe photoshop 7.0 passport photo action free download how to download action in photoshop adobe photoshop cs3 free download youtube download adobe photoshop 2015 adobe photoshop 2021 download adobe photoshop fix mod apk download adobe photoshop download for macbook pro adobe photoshop mockup free download watercolor oil paint photoshop action free download realistic watercolor photoshop action free download

**3.** It's not that Elements lacks features. (For example, every version of Elements includes masks and the ability to create custom brushes.) It's that these features, and more, are hidden in the full version of Photoshop. You'll spend a lot of time before you're able to perform simple tasks like masking an image. **2.** If you're a beginner, Photoshop's editing tools can be intimidating. If you've worked with image-editing software on a PC, Elements will feel like nothing more than a pretty face. Any tool mentioned in this article is available for all versions of Photoshop CS6. Update your application to the latest version, if necessary, and you'll be able to use these functions in Professional, Creative Cloud, and Elements. Buy Photoshop and you get more than you might expect. For example, you'll be able to import files from earlier versions or other applications like Lightroom and also easily convert files between the formats used by those applications. In addition, you'll have access to more features than you'll know what to do with. You'll see more about this in the next section. The latest version of Adobe Photoshop comes with a couple of interesting features. **Multiple Exposure** is a new feature in Photoshop. The software allows a user to apply multiple effects and adjustments to a digital image. A handy feature, Multiple Exposure is a great way to make multiple versions of an image and combine them in the next step. The **Edit in Camera Raw** highlights a new camera-simulator view that lets users preview images in the camera-raw file format before editing them in the fixed-lens Creative Lighting System (CLS). Another new feature is the **Refine Edge** --

Photoshop's Smart Sharpen filter. The filter is an ideal tool for sharpening details even if the image was taken under low light. Tools like the Double-Sided Mirror tool and new Smart Crop feature allow users to crop images like a picture editor. The **New look** of Creative Cloud updates the Photoshop interface using a much cleaner look. The improvements include a new user icon and rotating tool, as well as new tools like Masking. Photo mobility is also another new feature. Adobe Photoshop now has a mobile app available from the App Store. More updates are on the way as the software comes with innovative updates.

Adobe Photoshop can be tailored for any and all types of retouching: photo-editing in the computer, digital camera, or a combination of both. Our tools allow you to focus on anything from noise reduction to color correction, to special effects. But as a layperson, what most of us want to do is often what we already do: clone out blemishes and apply a filter to fix colors. All the foundation is there to cover all the bases of your workflow, from exposure correction to color correction, light leak removal to smudge removal. So now, with Element Thumbnail, you can easily produce full-sized images from a sequence of images taken with a mobile phone. I've been working on the graphic novel Sharkwater for about a year now, alongside my husband Jim. Element Thumbnail has been a real life saver because you can select specific parts of the frame to clone out, make adjustments to the cloned parts, and then drag them all together to create a full-frame image. It works via remote control, so I can blend colors, remove noise, and so on. How to Get Started with Adobe Photoshop Elements in 2020 · You can download Adobe Elements from the Amazon Kindle Store for Windows or Mac. • 64-bit or 64-bit in Mac OS. - You can download one of these from the Microsoft Windows Store. Substance features like offline rendering, real time shade maps, global illumination, and the ability to preview and edit materials across all parts of the render, and create them in real time is just a start of what you can do with Substance.

<https://zeno.fm/radio/efi-fiery-xf-5-crack> <https://zeno.fm/radio/fm-2010-patch-10-3-no-cd-crack> <https://zeno.fm/radio/cine-tracer-download-crack-with-full-gamel> <https://zeno.fm/radio/callofdutyblackopsiisoundfixsoundfixrar> <https://zeno.fm/radio/retailman-pos-v1-70-incl-keygen-torrent> <https://zeno.fm/radio/fsx-fsdreamteam-gsx-crack-fsx> <https://zeno.fm/radio/arcgis-pro-10-8-crack-full-keygen> <https://zeno.fm/radio/idm-crack-version-download> <https://zeno.fm/radio/differential-equation-reviewer-by-ricardo-asin-pdf-free> <https://zeno.fm/radio/crack-quizxpress-activation-key> <https://zeno.fm/radio/halflife-counterstrike-1-3-podbot-with-crack>

The 2020 release of Photoshop includes the following new tools and features:

- Filter Editor (New) Edit and enhance filters. Filter Editor in Photoshop features a point-click interface with a filter gradient preview window so that you can edit your filter settings more easily. With filters, you can adjust transparent areas, adjustment layers, and color levels.
- Photo Filters (New) With the speed of a host of filters, you can apply an image restoration to lighten dark spots, adjust color, add a vintage effect, or get a creative finish with multiple new photo filters.
- History (New) Designer (New)

Formulate (New)

Some of the notable features of Photoshop include:

- **Raster Graphics**: Raster is a digital type of the raw image, which is created with the help of pixels. All the components of the image are made of markers of colours in order to make up the image. Adobe Photoshop is a raster-based tool that gives access to modify any kind of pixels of the image.
- **Vector Graphics**: Vector is another type of graphics that are represented as a system of lines. Vector graphics were originally used in the graphics of printing and film. But, with the advent of new technologies, it has gained dominance over the raster graphics, especially in the fields like web and marketing.
- **Layers**: The major difference between raster and vector graphics is the fact that even raster images have two or more layers of different densities. But, with the help of layer or content layer, the image is divided into different parts. And, a content layer is used to provide the necessary information (i.e., text, patterns, and images) to the layer. When an image is comprised of few layers, it forms the basic structure of the image.
- **Editing**: Editing the image in Photoshop is quite complex. And, Photoshop is a graphical editor unlike the other editors, where a design is performed by using any editing tool.
- **Non-Layers:** Images can be efficiently edited without the help of an additional layer. Though the editing and modification of the image is highly complex, it provides quick results. Non-layers can be utilized for image modification.

[https://nvested.co/adobe-photoshop-2021-version-22-4-2-serial-number-with-product-key-](https://nvested.co/adobe-photoshop-2021-version-22-4-2-serial-number-with-product-key-2022/)[2022/](https://nvested.co/adobe-photoshop-2021-version-22-4-2-serial-number-with-product-key-2022/)

<http://www.alwaysflorida.com/?p=1>

<https://openaidmap.com/photoshop-2021-version-22-2-download-free-crack-2023/> <https://bodhirajabs.com/photoshop-app-download-apk-top/>

<http://alluneed.company/?p=28515>

[https://kumarvihaan.in/photoshop-cc-2015-version-17-with-activation-code-license-keyge](https://kumarvihaan.in/photoshop-cc-2015-version-17-with-activation-code-license-keygen-64-bits-latest-version-2023/) [n-64-bits-latest-version-2023/](https://kumarvihaan.in/photoshop-cc-2015-version-17-with-activation-code-license-keygen-64-bits-latest-version-2023/)

[https://thisismyillinois.com/wp-content/uploads/2023/01/Adobe\\_Photoshop\\_Elements\\_202](https://thisismyillinois.com/wp-content/uploads/2023/01/Adobe_Photoshop_Elements_2021_Trial_Download_EXCLUSIVE.pdf) [1\\_Trial\\_Download\\_EXCLUSIVE.pdf](https://thisismyillinois.com/wp-content/uploads/2023/01/Adobe_Photoshop_Elements_2021_Trial_Download_EXCLUSIVE.pdf)

[http://agrit.net/2023/01/adobe-photoshop-2022-version-23-0-1-download-free-with-key-x6](http://agrit.net/2023/01/adobe-photoshop-2022-version-23-0-1-download-free-with-key-x64-2022/) [4-2022/](http://agrit.net/2023/01/adobe-photoshop-2022-version-23-0-1-download-free-with-key-x64-2022/)

[http://getpress.hu/blog/download-adobe-photoshop-cs6-with-licence-key-with-registration](http://getpress.hu/blog/download-adobe-photoshop-cs6-with-licence-key-with-registration-code-pcwindows-2023/) [-code-pcwindows-2023/](http://getpress.hu/blog/download-adobe-photoshop-cs6-with-licence-key-with-registration-code-pcwindows-2023/)

<https://www.phuketallservices.com/wp-content/uploads/2023/01/lyngol.pdf>

[https://earthoceanandairtravel.com/2023/01/02/download-adobe-photoshop-without-crea](https://earthoceanandairtravel.com/2023/01/02/download-adobe-photoshop-without-creative-cloud-hot/) [tive-cloud-hot/](https://earthoceanandairtravel.com/2023/01/02/download-adobe-photoshop-without-creative-cloud-hot/)

[https://waclouds.com/wp-content/uploads/2023/01/Adobe-Photoshop-2021-Mac-Downloa](https://waclouds.com/wp-content/uploads/2023/01/Adobe-Photoshop-2021-Mac-Download-PORTABLE.pdf) [d-PORTABLE.pdf](https://waclouds.com/wp-content/uploads/2023/01/Adobe-Photoshop-2021-Mac-Download-PORTABLE.pdf)

<https://endlessorchard.com/adobe-photoshop-22-3-mac-download-better/>

[https://magic-lamps.com/2023/01/02/adobe-photoshop-cs6-free-download-full-version-for](https://magic-lamps.com/2023/01/02/adobe-photoshop-cs6-free-download-full-version-for-mac-os-x-_top_/)mac-os-x- $\text{top}$  /

[https://virtudojo.com/wp-content/uploads/2023/01/Adobe\\_Photoshop\\_2020.pdf](https://virtudojo.com/wp-content/uploads/2023/01/Adobe_Photoshop_2020.pdf) [https://tusnoticias.online/2023/01/02/adobe-photoshop-elements-2020-crack-download-li](https://tusnoticias.online/2023/01/02/adobe-photoshop-elements-2020-crack-download-link/) [nk/](https://tusnoticias.online/2023/01/02/adobe-photoshop-elements-2020-crack-download-link/)

<https://coletandovidas.org/wp-content/uploads/2023/01/elvsava.pdf> <https://www.the-mathclub.net/wp-content/uploads/2023/01/pipiarma.pdf> <https://lishn.org/wp-content/uploads/2023/01/nevqwy.pdf>

[https://hgpropertysourcing.com/download-free-jpeg-cleanup-adobe-photoshop-filter-insta](https://hgpropertysourcing.com/download-free-jpeg-cleanup-adobe-photoshop-filter-install/)  $\mathbf{ll}$ 

<https://retro-style-it.fr/wp-content/uploads/2023/01/tridew.pdf>

[https://hgpropertysourcing.com/download-free-adobe-photoshop-cc-2019-serial-number-f](https://hgpropertysourcing.com/download-free-adobe-photoshop-cc-2019-serial-number-full-torrent-with-registration-code-x32-64-latest-release-2023/) [ull-torrent-with-registration-code-x32-64-latest-release-2023/](https://hgpropertysourcing.com/download-free-adobe-photoshop-cc-2019-serial-number-full-torrent-with-registration-code-x32-64-latest-release-2023/)

[https://womensouthafrica.com/adobe-photoshop-cc-2015-download-free-activation-win-m](https://womensouthafrica.com/adobe-photoshop-cc-2015-download-free-activation-win-mac-2022/) [ac-2022/](https://womensouthafrica.com/adobe-photoshop-cc-2015-download-free-activation-win-mac-2022/)

<https://teenmemorywall.com/photoshop-design-app-download-extra-quality/>

<http://bankekhodro.com/qazwsx123456/uploads/2023/01/greall.pdf>

<http://www.prarthana.net/?p=55848>

<https://72bid.com?password-protected=login>

[https://hostedconnection.com/wp-content/uploads/2023/01/Adobe\\_Photoshop\\_2021\\_Versi](https://hostedconnection.com/wp-content/uploads/2023/01/Adobe_Photoshop_2021_Version_2201.pdf) [on\\_2201.pdf](https://hostedconnection.com/wp-content/uploads/2023/01/Adobe_Photoshop_2021_Version_2201.pdf)

[http://sandrazimmermann.de/2023/01/02/adobe-download-older-versions-of-photoshop-in](http://sandrazimmermann.de/2023/01/02/adobe-download-older-versions-of-photoshop-install/) [stall/](http://sandrazimmermann.de/2023/01/02/adobe-download-older-versions-of-photoshop-install/)

[https://5c59.com/wp-content/uploads/2023/01/Cara-Download-Aplikasi-Adobe-Photoshop-](https://5c59.com/wp-content/uploads/2023/01/Cara-Download-Aplikasi-Adobe-Photoshop-Cs6-Di-Laptop-PORTABLE.pdf)[Cs6-Di-Laptop-PORTABLE.pdf](https://5c59.com/wp-content/uploads/2023/01/Cara-Download-Aplikasi-Adobe-Photoshop-Cs6-Di-Laptop-PORTABLE.pdf)

[https://powerzongroup.com/2023/01/02/adobe-photoshop-app-for-pc-free-download-\\_\\_full](https://powerzongroup.com/2023/01/02/adobe-photoshop-app-for-pc-free-download-__full__/)  $\sqrt{ }$ 

<http://www.jniusgroup.com/?p=7055>

[http://trzyosly.pl/wp-content/uploads/2023/01/Adobe-Photoshop-2022-Version-231-Downl](http://trzyosly.pl/wp-content/uploads/2023/01/Adobe-Photoshop-2022-Version-231-Download-free-LifeTime-Activation-Code-Activation-Code-F.pdf) [oad-free-LifeTime-Activation-Code-Activation-Code-F.pdf](http://trzyosly.pl/wp-content/uploads/2023/01/Adobe-Photoshop-2022-Version-231-Download-free-LifeTime-Activation-Code-Activation-Code-F.pdf)

<https://nutacademia.com/wp-content/uploads/2023/01/jaysbran.pdf>

<https://www.picturestoheaven.com/wp-content/uploads/2023/01/rednata.pdf>

[http://www.intersections.space/wp-content/uploads/2023/01/free-download-adobe-photos](http://www.intersections.space/wp-content/uploads/2023/01/free-download-adobe-photoshop-cs3-portable-for-mac-link.pdf) [hop-cs3-portable-for-mac-link.pdf](http://www.intersections.space/wp-content/uploads/2023/01/free-download-adobe-photoshop-cs3-portable-for-mac-link.pdf)

[https://warshah.org/wp-content/uploads/2023/01/Download-Aplikasi-Adobe-Photoshop-70](https://warshah.org/wp-content/uploads/2023/01/Download-Aplikasi-Adobe-Photoshop-70-Gratis-BETTER.pdf) [-Gratis-BETTER.pdf](https://warshah.org/wp-content/uploads/2023/01/Download-Aplikasi-Adobe-Photoshop-70-Gratis-BETTER.pdf)

<https://www.eskidiyse.com/?p=2649>

[https://ojse.org/wp-content/uploads/2023/01/E-Shram-Photoshop-Action-File-Download-E](https://ojse.org/wp-content/uploads/2023/01/E-Shram-Photoshop-Action-File-Download-Extra-Quality.pdf) [xtra-Quality.pdf](https://ojse.org/wp-content/uploads/2023/01/E-Shram-Photoshop-Action-File-Download-Extra-Quality.pdf)

With Photoshop there are thousands of free apps and plug-ins available to use. There are Photoshop tutorials all over the web, and you'll find many Photoshop fan sites where people discuss topics like tutorials, tips, and tricks, and, of course, Photoshop issues. Adobe Photoshop CC is an all-in-one solution that maximizes creative possibilities. It updates all areas of your workflow, such as your design tools, image and video editing, and compositing. Creative Cloud Libraries include holistic workflows that help you get the job done with creativity and efficiency. This book will show you how to operate multiple files, work with layers, and correct and manipulate images. It will show you key Photoshop techniques like masking, blending, and blending modes. You'll be able to make effective adjustments and paint text and lines in Photoshop. The other cool new feature since the last big update is the ability to split edit and apply (shared editing). It's a lot faster than the old workflow where you have to apply your edit each time you open a new file. It also gives you more flexibility with editing by enabling you to drag files and folders directly into the item you're editing. To enable shared editing, go to File > Shared editing. Another exciting new feature is the integration of Shake Reduction within the Raw Converter. If you've only used shake on your GoPro, this is the feature you'll use every time. Shaking your camera ( never again in life ) only gives you tiny

handheld shaky pictures that look really bad. Unless you're a pro, you can't fix this on the fly. Now, shake reduction is an available option in the Raw Converter to make your images look awesome and significantly reduce those shaking handhelds!